## **Zarządzenie Nr 351/2015 Burmistrza Miasta Czeladź**

#### **z dnia 21 października 2015 roku**

### **w sprawie wprowadzenia instrukcji ewidencji i kontroli druków ścisłego zarachowania w Urzędzie Miasta Czeladź**

Na podstawie art. 33 ust. 3 ustawy z dnia 8 marca 1990 r. o samorządzie gminnym ( t. j. Dz. U. z 2015 r. poz. 1515 ), art. 53 ust.1, art. 68 ust.1 i art. 69 ust.1 pkt 2 ustawy z dnia 27 sierpnia 2009 r. o finansach publicznych ( t.j Dz. U. z 2013r. poz. 885 z późn. zm.) oraz art. 4 ust. 5 ustawy z dnia 29 września 1994 r. o rachunkowości (t. j. Dz. U. z 2013 r. poz. 330 z późn. zm.) zarządza się, co następuje:

### **zarządzam co następuje:**

**§ 1** 

Zatwierdzam i wprowadzam do użytku wewnętrznego Instrukcję ewidencji i kontroli druków ścisłego zarachowania w Urzędzie Miasta Czeladź – stanowiącą załącznik nr 1 do niniejszego zarządzenia

**§ 2** 

Zobowiązuje wszystkich pracowników, których z tytułu powierzonych im obowiązków, instrukcja dotyczy, do zapoznania się z instrukcją i przestrzegania zawartych w niej postanowień

**§ 3** 

Traci moc Zarządzenia Nr 150/2006 Burmistrza Miasta Czeladź z dnia 30 sierpnia 2006 roku w sprawie wprowadzenia instrukcji ewidencji i kontroli druków ścisłego zarachowania w Urzędzie Miasta Czeladź

#### **§ 4**

Wykonanie zarządzenia powierza się Skarbnikowi Miasta

# **§ 5**

Zarządzenie wchodzi w życie z dniem podpisania

**BURMISTRZ mgr Zbigniew Szaleniec** 

**Załącznik Nr 1 do Zarządzenia Nr 351/2015 Burmistrza Miasta Czeladź z dnia 21.10.2015 r. w sprawie Instrukcji ewidencji i kontroli druków ścisłego zarachowania w Urzędzie Miasta Czeladź** 

# **INSTRUKCJA EWIDENCJI I KONTROLI DRUKÓW ŚCISŁEGO ZARACHOWANIA W URZĘDZIE MIASTA CZELADŹ**

## **§ 1.**

- 1. Druki ścisłego zarachowania są to formularze i pokwitowania powszechnego użytku, w zakresie których obowiązuje specjalna ewidencja, mająca zapobiegać ewentualnym nadużyciom, wynikającym z ich praktycznego stosowania.
- 2. Druki ścisłego zarachowania używane w jednostce podlegają oznakowaniu (ponumerowaniu), ewidencji, kontroli i zabezpieczeniu. Ewidencję druków ścisłego zarachowania prowadzi się w specjalnie do tego celu założonej "Księdze druków ścisłego zarachowania". W księdze tej rejestruje się, pod odpowiednią datą, liczbę i numery przyjętych i wydanych oraz zwróconych formularzy każdorazowo wyprowadza się też stan poszczególnych druków ścisłego zarachowania.
- 3. Do druków ścisłego zarachowania zalicza się takie formularze, w stosunku do których wskazana jest wzmożona kontrola.
- 4. W Urzędzie Miasta Czeladź do druków ścisłego zarachowania zalicza się:
	- **1)** dowody księgowe "kasa przyjmie" KP
	- **2)** dowody księgowe "kasa wypłaci" KW
	- **3)** arkusze spisu z natury ( z nadanymi numerami ),
	- **4)** bloczki opłaty targowej
	- **5)** bloczki mandatów karnych
	- **6)** licencje na wykonywanie transportu samochodowego taksówką
- 5. W systemach informatycznych funkcjonujących w Urzędzie Miasta Czeladź:
	- − KASA ( system do ewidencji wpłat i wypłat gotówkowych z kasy ) tworzone są formularze druków K-103, KP i KW ,

- GOSPODARKA MATERIAŁOWA ( system do ewidencji gospodarki magazynowej ) tworzy się formularze PZ- "Przyjęcie z zewnątrz" i MW – "Wydanie wewnątrz",

W momencie wystawienia w/w dokumentów system nadaje im kolejne numery i są one rejestrowane w ewidencji przez odpowiedni system informatyczny**.** 

6. Druki dowodów kasowych KP i KW z nadanymi numerami ewidencyjnymi są drukami ścisłego zarachowania, które mogą być stosowane w przypadkach szczególnych, występującego braku możliwości ewidencjonowania przychodów i rozchodów gotówki w kasie Urzędu Miasta Czeladź za pomocą systemu informatycznego (np w sytuacji długotrwałej awarii systemu informatycznego)

- **§ 2.**
- 1. Dokładna ewidencja i kontrola obrotu drukami ścisłego zarachowania stanowi podstawę gospodarki tymi drukami.
- 2. Ewidencja druków ścisłego zarachowania polega na:
	- 1 ) przyjęciu przez osobę odpowiedzialną za ewidencję i gospodarowanie drukami ścisłego zarachowania druków ścisłego zarachowania niezwłocznie po ich otrzymaniu.

Przyjęcie druków ścisłego zarachowania polega na:

a) sprawdzeniu ze specyfikacją (rachunkiem, fakturą) wystawioną przez dostawcę, liczby druków oraz ewentualnie ich serii i numerów

b) nadaniu numerów ewidencyjnych dowodom, które nie posiadają serii i numerów nadanych przez drukarnię

- 2 ) bieżącym wpisywaniu przychodu, rozchodu i zapasów druków w księdze druków ścisłego zarachowania,
- 3. Pracownikiem odpowiedzialnym za prawidłową gospodarkę, ewidencję i zabezpieczenie druków ścisłego zarachowania jest pracownik wyznaczony przez Naczelnika Wydziału Finansowo – Budżetowego.

**§ 3.** 

Kierownik jednostki jest zobowiązany umożliwić pracownikowi odpowiedzialnemu za gospodarkę drukami ścisłego zarachowania należyte przechowywanie tych druków w miejscu zabezpieczonym przed dostępem osób trzecich, kradzieżą lub zniszczeniem.

 **§ 4.** 

- 1. Oznaczenia druków ścisłego zarachowania, które nie posiadają nadanych przez drukarnię serii i numerów, dokonuje się w niżej podany sposób:
	- każdy egzemplarz druku należy oznaczyć zastrzeżoną do tego celu pieczątką o treści: "Druk ścisłego zarachowania",
	- − każdy egzemplarz druku należy oznaczyć kolejnym numerem ewidencyjnym ( w przypadku druku KP ten sam numer nadaje się trzem kolejnym egzemplarzom w bloczku, a dla druku KW – dwóm kolejnym egzemplarzom),
- 2. W przypadku druków KP i KW, należy dodatkowo na okładce każdego bloku odnotować (dotyczy to również druków posiadających serie i numery nadane w drukarni):
	- − numer kolejny bloku,
	- − numer kart bloku od nr.............. do nr..............,
	- − liczbę kart każdego bloku, poświadczoną podpisem osoby odpowiedzialnej za gospodarkę drukami ścisłego zarachowania.
- 3. Poszczególne bloki dowodów wpłaty i wypłaty należy ponumerować w momencie ich przyjęcia i zaewidencjonowania w księdze druków ścisłego zarachowania.
- 4. Poszczególne karty bloków należy ponumerować bezpośrednio przed wydaniem ich do użytku, w celu zachowania ciągłości numerów w ciągu roku. Na okładce należy wpisać numery kart bloku.
- 5. Po wyczerpaniu bloku, przy wydaniu następnego, na okładce należy wpisać okres, w którym druki zostały wykorzystane.
- 6. Arkusze spisu z natury są drukami ścisłego zarachowania od momentu nadania im numerów i zaewidencjonowania w księdze druków ścisłego zarachowania.
- 7. Niedopuszczalne jest wydawanie do użytku druków ścisłego zarachowania nie ujętych w ewidencji oraz nie posiadających wszystkich wymienionych wyżej oznaczeń.

## **§ 5.**

Ewidencję wszystkich druków ścisłego zarachowania należy prowadzić w odrębnych dla każdego rodzaju druków księgach o ponumerowanych stronach.

Na ostatniej stronie księgi należy wpisać ilość stron, które zawiera księga. Księga ta powinna być przesznurowana oraz podpisana przez Burmistrza oraz Skarbnika lub osoby upoważnione.

## **§ 6.**

- 1. Podstawę zapisów w księdze druków ścisłego zarachowania stanowią:
	- dla przychodu:
	- 1) faktura zakupu druków ( KW, KP, bloczki opłaty targowej, licencje )
	- 2) zamówienie na druki mandatów karnych
	- 3) zapotrzebowanie na arkusze spisu z natury złożone przez przewodniczącego komisji inwentaryzacyjnej,
	- dla rozchodu pokwitowanie osoby upoważnionej do odbioru druków,

 Kopie faktur, i zamówień będących podstawą do wprowadzenia druków do ewidencji przechowuje, w wydzielonym zbiorze osoba odpowiedzialna za ewidencję druków ścisłego zarachowania.

2. Zapisy w księdze druków ścisłego zarachowania powinny być dokonywane czytelnie atramentem lub długopisem a pomyłki korygowane według zasad korygowania błędnych zapisów w dokumentach finansowo – księgowych (zapis należy przekreślić tak, aby można go było odczytać i wpisać prawidłowy. Osoba dokonująca poprawki powinna, obok wniesionej poprawki, umieścić swój podpis i datę dokonania tej czynności)

 Niedopuszczalne jest jakiekolwiek wycieranie, wyskrobywanie lub zamazywanie korektorem omyłkowych zapisów.

- 3. Wydanie druków ścisłego zarachowania następuje na podstawie pisemnego upoważnienia do ich pobrania, podpisanego przez naczelnika wydziału merytorycznego a w przypadku bloków opłaty targowej przez kierownika jednostki odpowiedzialnej za wybór inkasenta tej opłaty. Arkusze spisów z natury wydawane są przewodniczącemu komisji inwentaryzacyjnej określonemu w zarządzeniu Burmistrza Miasta w sprawie przeprowadzenia inwentaryzacji w Urzędzie Miasta. Wzór upoważnienia do pobrania druków ścisłego zarachowania stanowi Załącznik Nr 1do niniejszej Instrukcji.
- 4. Pobranie nowego druku (bloku) może nastąpić wyłącznie na podstawie pisemnego zapotrzebowania akceptowanego przez naczelnika wydziału, w którym dane druki będą używane Zapotrzebowanie powinno zawierać:
	- żądaną liczbę druków ścisłego zarachowania
	- imię i nazwisko pracownika upoważnionego do odbioru tych druków
	- rozliczenie z poprzednio pobranych druków.
- 1. Druki ścisłego zarachowania, księgi ewidencyjne, kopie faktur stanowiących podstawę przyjęcia na stan druków oraz wszelką dokumentację dotyczącą gospodarki drukami ścisłego zarachowania (zapotrzebowania, itp.) należy przechowywać przez okres pięciu lat. Dotyczy to także druków anulowanych.
- 2. Błędnie wypełnione druki powinny być anulowane przez wpisanie adnotacji "unieważniam" lub "anulowane" wraz z datą i czytelnym podpisem osoby dokonującej tej czynności. Anulowane druki, o ile są broszurowane, należy pozostawić w bloku, a luźne druki należy przechowywać w przeznaczonym do tego celu segregatorze lub teczce.

# **§ 8.**

- 1. Druki ścisłego zarachowania powinny być inwentaryzowane nie rzadziej niż raz w roku. Komisja inwentaryzacyjna jest obowiązana ustalić stan faktyczny druków ścisłego zarachowania. W arkuszach spisu z natury należy podać rodzaje, serie i numery druków oraz wymienić ich liczbę.
- 2. W przypadku zmiany osoby materialnie odpowiedzialnej, druki ścisłego zarachowania podlegają przekazaniu łącznie ze składnikami majątkowymi. Okoliczność przekazania (przyjęcia) druków ścisłego zarachowania musi być zamieszczona w protokole zdawczo-odbiorczym.

## **§ 9.**

- 1. W przypadku zaginięcia (zagubienia, kradzieży) druków ścisłego zarachowania należy niezwłocznie przeprowadzić inwentaryzację druków i ustalić liczbę oraz cechy (numery, serie, rodzaje pieczęci) zaginionych druków.
- 2. Po stwierdzeniu zaginięcia druków ścisłego zarachowania należy sporządzić protokół zaginięcia,
- 3. Wszystkie zawiadomienia o zaginięciu druków ścisłego zarachowania powinny zawierać następujące dane:
	- − liczbę zaginionych druków luźnych, względnie bloków z podaniem ilości egzemplarzy w każdym komplecie druków,
	- − dokładne cechy zaginionych druków numer, seria nadana przez drukarnię lub opracowanie druków numerowanych we własnym zakresie, symbol druku oraz rodzaje i nazwy pieczęci,
	- − datę zaginięcia druków,
	- − okoliczności zaginięcia druków,
	- − miejsce zaginięcia druków,
	- − nazwę i dokładny adres jednostki ewidencjonującej druki.
- 4. W przypadku ewentualnego zniszczenia druków ścisłego zarachowania należy sporządzić protokół, który powinien być przechowywany w aktach prowadzonych przez osobę odpowiedzialną za gospodarkę drukami ścisłego zarachowania.

Załącznik do Instrukcji w sprawie ewidencji i kontroli druków ścisłego zarachowania

# Upoważnienie (stałe\* / jednorazowe\*) Nr ....... do pobrania druków ścisłego zarachowania

Upoważniam

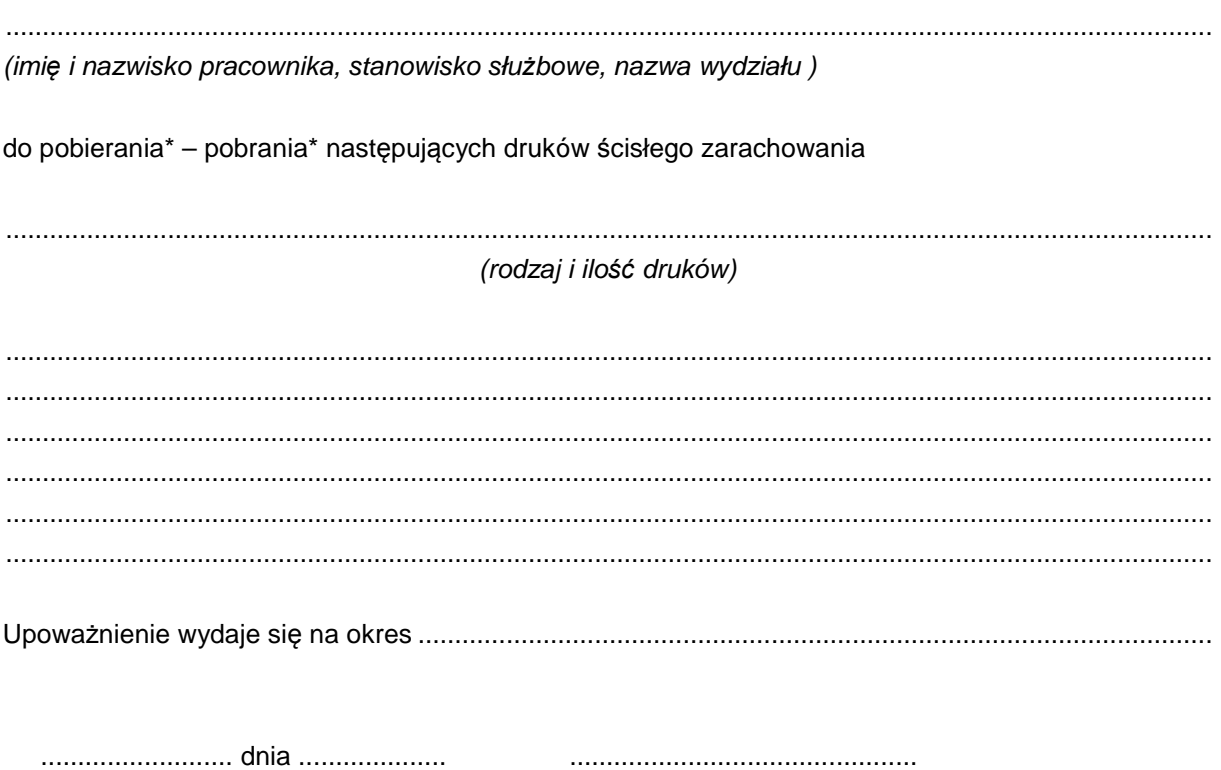

podpis kierownika jednostki

\*niepotrzebne skreślić